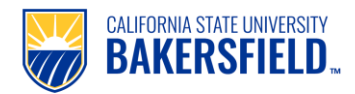

## **Handshake: Create an Employer Account**

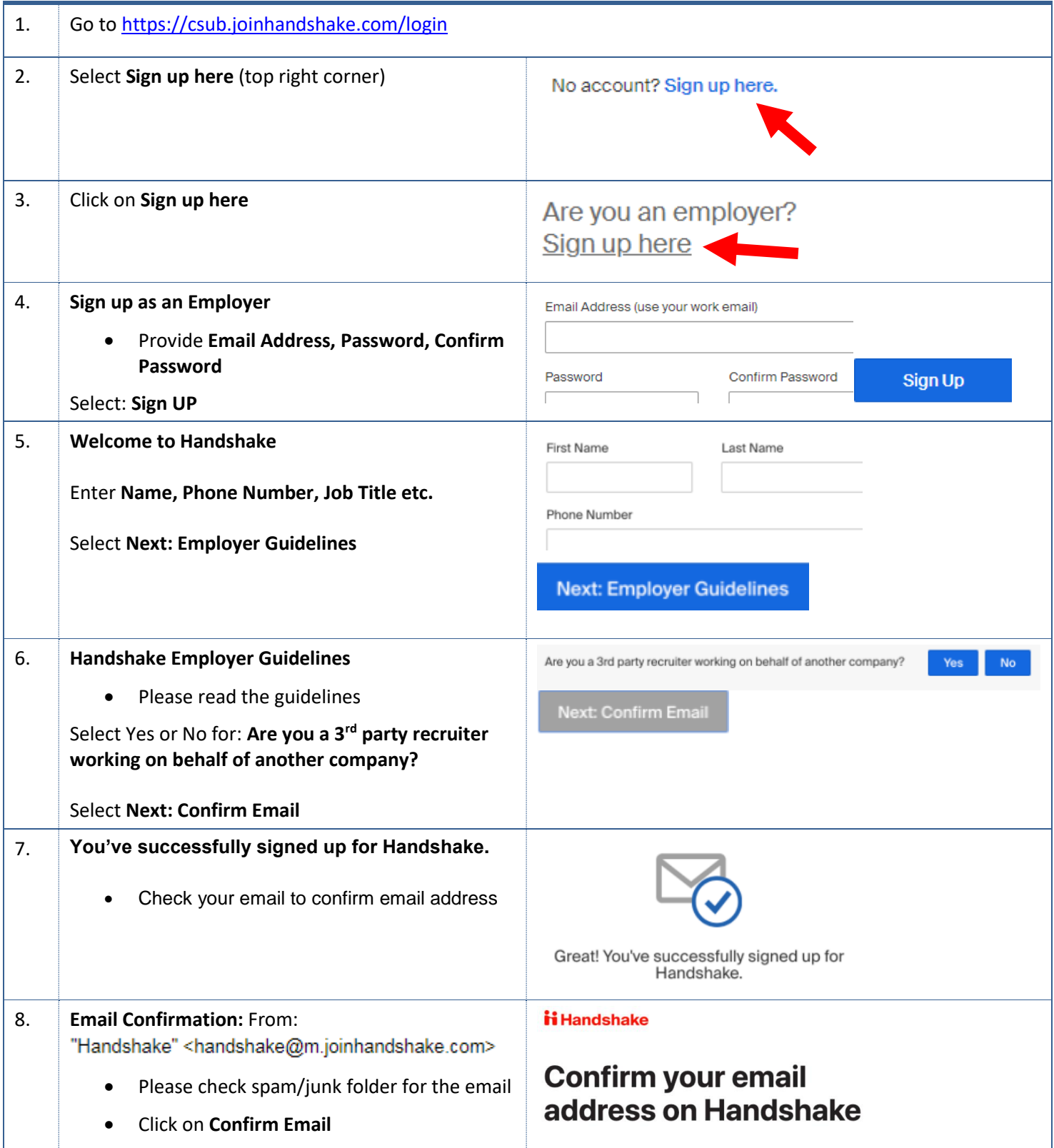

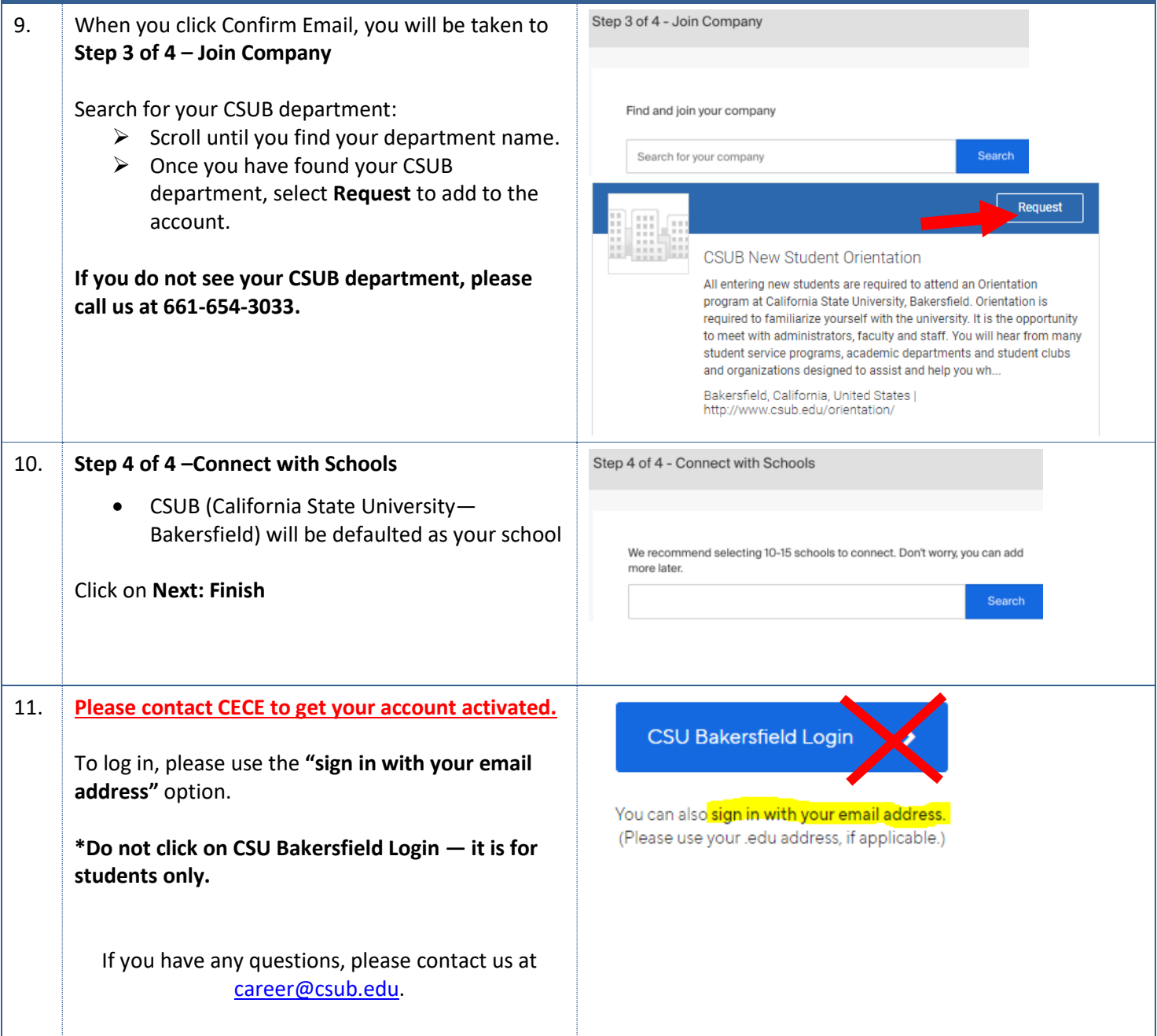